**Photoshop CC 2015 With License Key Download X64**

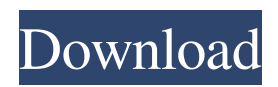

# **Photoshop CC 2015 Download X64 [Updated-2022]**

Tip If you want to make your image smaller or bigger, you can always save your image as a smaller or larger version. This way, you don't have to start the whole image-editing procedure over again. 7. \*\*When you're ready to save the image, click OK\*\*. The image opens in Photoshop. You may have to drag the image window to the left or right to see it all. If the image doesn't open in the window size you want, you can always click the little triangle at the window's upper-right corner to open the dialog box shown in Figure 3-8. From there, you can change the image size. Figure 3-8. This dialog box enables you to change the size of the image in the image window.

### **Photoshop CC 2015 For Windows**

Photoshop is one of the most famous graphics editors that is used for editing images and creating new content. You can edit many more images in Photoshop than in Elements and many more features are available. The purpose of Photoshop is to convert the files to formats used by the different image programs. Also, it is used to add special effects to your images. There are many reasons why you might want to learn Photoshop and when you are ready to learn Photoshop you should start with the Ultimate Photoshop CC course. In this Photoshop tutorial, we will be showing you how to use the drawing tools, layers and filters in Photoshop. Before moving on, be sure to have an empty document. There will be a video tutorial that will show you the contents of the document. First Steps in Photoshop You can edit images in Photoshop and Elements in just the same way. To get started, you need to open the Photoshop image editor. You can do this by double-clicking the file or by selecting it from the file manager. The image editor is where you will be able to make your first changes. You can upload and edit images and create new content with Elements. Here's what you need to know. Opening the Editor The opening screen looks very simple. You just need to click on the document, and the whole image will be opened in the editor window. You will be able to move the image around. To activate the tool, you have to click on the handles, shown on the left of the image. A blue line will be placed underneath your mouse cursor, showing the exact position of the tool. You can resize the image by moving the handles. If you move your mouse away from the image, the tool will be inactive. In order to resize the image, you should keep one of the handles over the image. You can also zoom in and out of the image by clicking on the handles. Once you have moved the image to the desired position, you can type in the new text and make any other changes that you like. How to Use the Pen Tool Photoshop has many tools that you can use to manipulate the image. You need to know about a couple of them first. The pen tool is a free tool that is perfect for drawing on the image. The Pen Tool is very useful for creating a digital painting. You can also use it for drawing lines, shapes and text. There a681f4349e

# **Photoshop CC 2015 Crack +**

Q: Ruby - How to respond to ERB in HTML format? To render the ERB file with the following, 'something' %> you simply call it like so, render :file => " Problem is, my master ERB looks like this: { :thing => @thing } %> Erb doesn't care for the I18n stuff. How can I convert that in to something that will work for the erb rendering? I can use :locals => { :thing => @thing, :something => :something else } but still need to call :file. I'll probably have to add methods to my controller? A: You should just be able to do: render :template =>'something', :layout => false I think it should work, but I've not tested it. In any case, see here: Tag Archives: creative I have been trying to organize my pictures I have been taking recently. The inspiration for this project came from "blog post by blog" by Megan Morrissette. Go check it out! It's really interesting. It's hard to tell from the picture, but I have switched up the colored paper. I like how it looks, but it's been awhile since I tried anything differently. So I feel like I should be naming a product. Maybe I'll get to do that in the near future. Have you heard of Dysart Smooth? I've been running out of it lately. It's the same color as the MME Rapid Dry. This project involves three components: paper, aluminum, and paint. I thought I would share the process on how I painted a coffe table. The Table Coffe First, I turned the table frame into one flat piece of aluminum. I used a hammer and a wide piece of metal to remove unwanted stock. Next, I got to choosing the paper for the background. I had to get a backing piece for the front (pictured below). I chose to paint the

### **What's New in the Photoshop CC 2015?**

#### DO NOT MODIFY THIS FILE. THIS FILE HAS BEEN AUTOGENERATED

### **System Requirements:**

Minimum System Requirements: Processor: Intel Core 2 Duo or Intel Core i5 Memory: 4GB RAM Graphics: GPU compatible with DirectX 11 Hard Disk Space: 15GB Sound: DirectX 9.0 compatible sound card Network: Internet access Recommended System Requirements: Processor: Intel Core 2 Quad or Intel Core i7 Memory: 8GB RAM Network: Internet

Related links:

<https://amoserfotografo.com/advert/adobe-photoshop-2021-version-22-5-full-license-with-license-key/> [http://hotelthequeen.it/wp-](http://hotelthequeen.it/wp-content/uploads/2022/07/Photoshop_2022__keygen_generator___Product_Key_Full_Free_Download_2022.pdf)

[content/uploads/2022/07/Photoshop\\_2022\\_\\_keygen\\_generator\\_\\_\\_Product\\_Key\\_Full\\_Free\\_Download\\_2022.pdf](http://hotelthequeen.it/wp-content/uploads/2022/07/Photoshop_2022__keygen_generator___Product_Key_Full_Free_Download_2022.pdf)

<https://vyacheslavlazarev2.wixsite.com/trytcirruba/post/photoshop-2021-version-22-4-3-keygen-32-64bit> <http://peoplecc.co/en/2022/07/01/adobe-photoshop-2021-version-22-4-1-activation-3264bit-latest/>

<https://www.transpower.co.nz/sites/default/files/webform/eachdero475.pdf>

[https://sharingourwealth.com/social/upload/files/2022/06/QuTYovabxtKGFmH4qDSZ\\_30\\_a8f582497c5b3a4d92b00bf580038f](https://sharingourwealth.com/social/upload/files/2022/06/QuTYovabxtKGFmH4qDSZ_30_a8f582497c5b3a4d92b00bf580038fd3_file.pdf) [d3\\_file.pdf](https://sharingourwealth.com/social/upload/files/2022/06/QuTYovabxtKGFmH4qDSZ_30_a8f582497c5b3a4d92b00bf580038fd3_file.pdf)

<https://omidsoltani.ir/241653/photoshop-crack-exe-file-free-download.html>

<https://centralpurchasing.online/adobe-photoshop-2022-version-23-2-with-license-key-2022-new/>

<https://www.apbara.be/index.php/advert/photoshop-2021-version-22-0-0-hacked-final-2022/>

https://skatesquad.com/upload/files/2022/06/I3pdcLdBzjcSOZ2VyqTR\_30\_a8f582497c5b3a4d92b00bf580038fd3\_file.pdf [https://sbrelo.com/upload/files/2022/06/2h4kxPED2e4NdU4bAlot\\_30\\_a8f582497c5b3a4d92b00bf580038fd3\\_file.pdf](https://sbrelo.com/upload/files/2022/06/2h4kxPED2e4NdU4bAlot_30_a8f582497c5b3a4d92b00bf580038fd3_file.pdf) [https://www.grenobletrail.fr/wp-](https://www.grenobletrail.fr/wp-content/uploads/2022/07/Photoshop_CC_Crack__Activation_Code__Full_Version_MacWin_Updated_2022.pdf)

[content/uploads/2022/07/Photoshop\\_CC\\_Crack\\_\\_Activation\\_Code\\_\\_Full\\_Version\\_MacWin\\_Updated\\_2022.pdf](https://www.grenobletrail.fr/wp-content/uploads/2022/07/Photoshop_CC_Crack__Activation_Code__Full_Version_MacWin_Updated_2022.pdf) <https://dada-sushi.ru/photoshop-2022-version-23-0-2-crack-with-serial-number-free-license-key-win-mac-latest-2022/> <https://bluesteel.ie/wp-content/uploads/2022/07/talqen.pdf>

<https://www.careerfirst.lk/sites/default/files/webform/cv/maryul885.pdf>

<https://shalamonduke.com/wp-content/uploads/2022/06/zigfsely.pdf>

<https://xn--80aagyardii6h.xn--p1ai/photoshop-2021-version-22-4-2-crack-patch-activation-code-latest-2022/>

[https://homeworks.ng/wp-content/uploads/2022/07/Adobe\\_Photoshop\\_2022\\_\\_Torrent\\_Activation\\_Code\\_X64.pdf](https://homeworks.ng/wp-content/uploads/2022/07/Adobe_Photoshop_2022__Torrent_Activation_Code_X64.pdf)

[http://truxposur.com/wp-content/uploads/2022/06/Adobe\\_Photoshop\\_2021\\_Version\\_225.pdf](http://truxposur.com/wp-content/uploads/2022/06/Adobe_Photoshop_2021_Version_225.pdf)

<https://kevinmccarthy.ca/photoshop-2021-version-22-4-free-mac-win-latest-2022/>